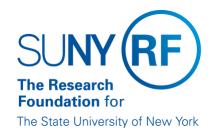

# **Monthly Reconciliation of NSF LOC Awards**

**Effective Date:** April 8, 2022 **Function:** Finance (Treasury) **Contact:** rffinance@rfsuny.org

#### **Basis for Procedure**

This document describes how Central Office completes a monthly reconciliation of National Science Foundation (NSF) awards.

## **Procedure Summary**

The NSF letter of credit (LOC) reconciliation is prepared monthly to ensure all active NSF LOC awards available cash balance matches the NSF Research.gov ACM\$ balance and to research and resolve any discrepancies.

#### **Procedure**

| Step                                                                                                    | Role or Responsibility         | References or Tips                                                         |
|----------------------------------------------------------------------------------------------------|--------------------------------|----------------------------------------------------------------------------|
| Extract Oracle cumulative grant to date data by running Report Center query "GS LOC Cumulative Expenditures Bill to Sponsors". Use month end date of previous month and filter for sponsor NSF. Report must be exported into Excel format and filtered for awards in Active or On Hold Status only (include closed awards if a VLOOKUP does not provide a match between ACM\$ and Oracle). | Central Office<br>(CO)Treasury | Query file path:<br>Shared Folders/650<br>Central<br>Office/Finance Office |
| On last day of month, Download ACM\$ cash request form in Excel format. This form provides all Active NSF awards, Budget, Cash requests to date and available cash balance. Unprotect the workbook when downloaded.                                                                                                    | CO Treasury                    | www.research.gov                                                           |
| Save both excel files to T Drive or combine both excel files into one workbook with separate tabs for Oracle data and for ACM\$ data.                                                                                                    | CO Treasury                    | T:/Accounts Receivable-Letter of Credit/NSF/NSF monthly balancing          |

| Insert columns in Oracle data worksheet for NSF reporting ID number (populate using numerical value only of NSF sponsor ID) and calculation of available cash balance (budget amount – Cash receipts)  | CO Treasury |
|----------------------------------------------------------------------------------------------------|-------------|
| Insert columns into ACM\$ worksheet for VLOOKUP from Oracle data; add calculation to find any variances; add reconciliation notes and convert column A "Federal Award ID" from text to numerical value | CO Treasury |
| Perform VLOOKUP function from Oracle data of available cash balance into ACM\$ worksheet for comparison of cash balances                                                                               | CO Treasury |
| Perform calculation in ACM\$ worksheet to identify any variances between Oracle and ACM\$ Net available funds.                                                                                         | CO Treasury |
| Research all variances and add notes in worksheet to explain variance or action taken to resolve discrepancy                                                                                           | CO Treasury |
| Follow up with appropriate campuses on problem awards                                                                                                    | CO Treasury |

### **Definitions**

ACM\$ - "Award Cash Management Service." Web Based system for payment for National Science Foundation (NSF)

### **Related Information**

Calculating Drawdown Amounts for LOC Awards

### **Forms**

None

**Change History** 

| Date          | Summary of Change |
|---------------|-------------------|
| April 8, 2022 | New document.     |

#### Feedback

Was this document clear and easy to follow? Please send your feedback to webfeedback@rfsuny.org.